# **Unlock Academic Excellence: A Comprehensive Evernote Success Manual for College Students**

In the fast-paced and demanding world of college education, finding efficient and effective ways to manage your academics can be a daunting task. Evernote, a renowned note-taking and organization app, offers a transformative solution for college students seeking to streamline their studies, boost productivity, and achieve academic success.

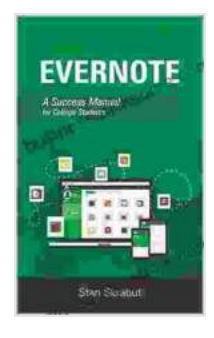

#### **[Evernote: A Success Manual for College Students](https://business.nicksucre.com/reads.html?pdf-file=eyJjdCI6IjIxVHd6VWlEY0JDMytsWXJVRlJ1cDNCMjl1OHAwS0Z5U1IzNU82ODFnUjZpWUNTVmNOak9nRjNUdjB6elFKOWMyNmc5VUVnYThkM2FabERUTnc2UjlGYm1BRHh5Q21BU01sb1BPR25Sanl5elNTOElMSlcwYytDMEFVcGFvQ2RsaVJQWHJoQ1lDOHBIS3ZtVmFuaFRpXC9peDdzVlVWRjVkNUtEUEpqOTZiRENnVlwvMEV3WUI5NXVwak0zNHdGbktpIiwiaXYiOiJiYzY2NDk2ODNkZTRhOWIyM2VlMGU2ZDI2YWMwM2U5ZiIsInMiOiJlYjcyYmMzN2M5ZDUzN2NmIn0%3D)**

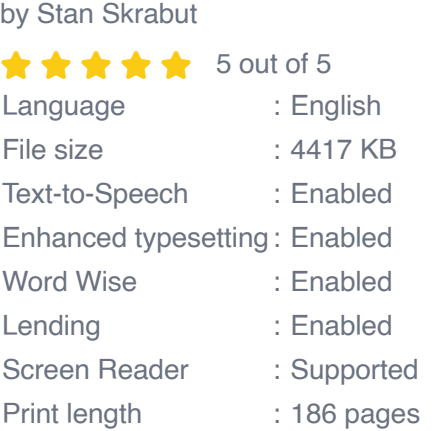

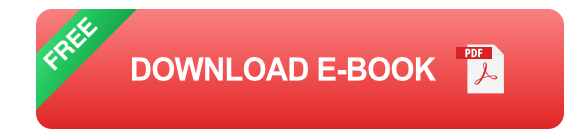

This comprehensive Evernote Success Manual is your ultimate guide to unlocking the full potential of Evernote in your academic journey. Whether you're a first-year student adjusting to the rigors of college life or a seasoned upperclassman looking to enhance your study habits, this manual will provide you with actionable strategies, tips, and best practices tailored specifically for college students.

#### **Chapter 1: Getting Started with Evernote**

**Creating Your Account and Setting Up Your Workspace:** Learn how to create an Evernote account and customize your workspace to suit your academic needs. Discover the different notebook options, tagging systems, and organizational techniques to lay the foundation for effective note-taking and knowledge management.

**Installing the Evernote Apps:** Take your Evernote experience beyond the browser with the Evernote apps available for various devices, including smartphones, tablets, and laptops. Learn how to synchronize your notes across platforms, ensuring seamless access to your study materials anytime, anywhere.

#### **Chapter 2: Mastering Note-Taking and Organization**

**Effective Note-Taking Strategies:** Discover proven note-taking techniques specifically tailored for college students. Explore methods such as the Cornell Method, Outline Method, and Sketchnoting to enhance your comprehension, retention, and recall.

**Creating Organized Notebooks:** Structure your Evernote notebooks to mirror your academic schedule and course requirements. Use tags, nested notebooks, and hierarchical organization to keep your notes well-sorted and easily accessible.

#### **Chapter 3: Boosting Productivity and Time Management**

**Time Blocking with Evernote:** Utilize Evernote's time blocking feature to schedule your study sessions, appointments, and other academic activities. Create reminders and set due dates to stay on track and avoid procrastination.

**Collaboration and Study Groups:** Unleash the power of collaboration within Evernote. Invite classmates, study partners, or even professors to share notebooks, collaborate on projects, and engage in group discussions.

#### **Chapter 4: Enhanced Research and Knowledge Management**

**Web Clipper for Seamless Research:** Effortlessly gather research materials from the web using the Evernote Web Clipper extension. Capture articles, PDFs, images, and more with just a few clicks, organizing them directly into your Evernote notebooks.

**Annotation and Highlighting:** Use Evernote's annotation tools to highlight key passages in your research materials, add notes, and create annotations. Enhance your understanding and make the most of your study sessions.

#### **Chapter 5: Preparing for Exams and Assessments**

**Flashcard Creation and Review:** Transform your notes into interactive flashcards within Evernote. Create decks, add questions and answers, and use the spaced repetition algorithm to optimize your exam preparation.

**Practice Tests and Self-Assessments: Utilize Evernote to create practice** tests and self-assessments. Test your knowledge, identify areas for improvement, and simulate exam conditions to boost your confidence.

Embracing Evernote as your academic companion can revolutionize your college experience. This comprehensive Evernote Success Manual has equipped you with the knowledge, strategies, and best practices to

streamline your studies, boost your productivity, and achieve academic excellence.

Remember, the key to success lies in consistency and commitment to your Evernote system. Integrate these techniques into your daily academic routine and witness the transformative impact on your learning journey. Unlock your full academic potential today with the power of Evernote!

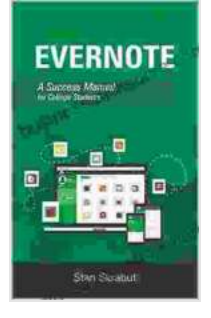

#### **[Evernote: A Success Manual for College Students](https://business.nicksucre.com/reads.html?pdf-file=eyJjdCI6IjIxVHd6VWlEY0JDMytsWXJVRlJ1cDNCMjl1OHAwS0Z5U1IzNU82ODFnUjZpWUNTVmNOak9nRjNUdjB6elFKOWMyNmc5VUVnYThkM2FabERUTnc2UjlGYm1BRHh5Q21BU01sb1BPR25Sanl5elNTOElMSlcwYytDMEFVcGFvQ2RsaVJQWHJoQ1lDOHBIS3ZtVmFuaFRpXC9peDdzVlVWRjVkNUtEUEpqOTZiRENnVlwvMEV3WUI5NXVwak0zNHdGbktpIiwiaXYiOiJiYzY2NDk2ODNkZTRhOWIyM2VlMGU2ZDI2YWMwM2U5ZiIsInMiOiJlYjcyYmMzN2M5ZDUzN2NmIn0%3D)**

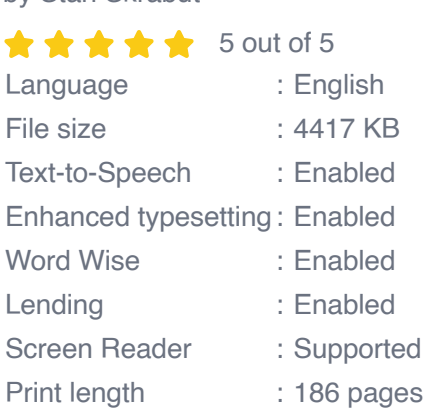

by Stan Skrabut

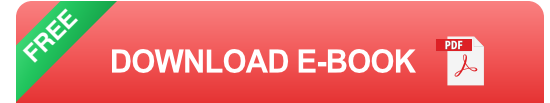

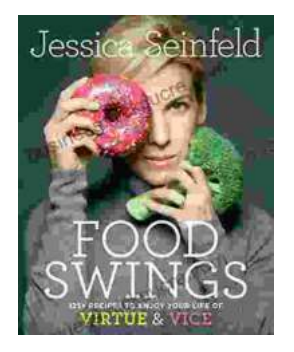

### **[125 Recipes to Embark on a Culinary Journey](https://business.nicksucre.com/book/125%20Recipes%20to%20Embark%20on%20a%20Culinary%20Journey%20of%20Virtue%20and%20Vice.pdf) of Virtue and Vice**

Embark on a culinary adventure that tantalizes your taste buds and explores the delicate balance between virtue and vice with this comprehensive...

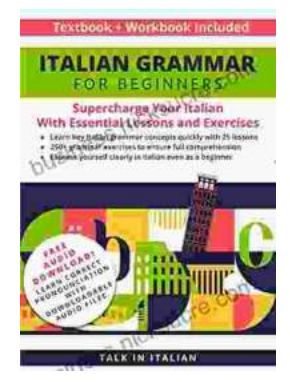

## **[Italian Grammar for Beginners: Textbook and](https://business.nicksucre.com/book/Italian%20Grammar%20for%20Beginners%20Textbook%20and%20Workbook%20Included.pdf) Workbook Included**

Are you interested in learning Italian but don't know where to start? Or perhaps you've started learning but find yourself struggling with the grammar? This...